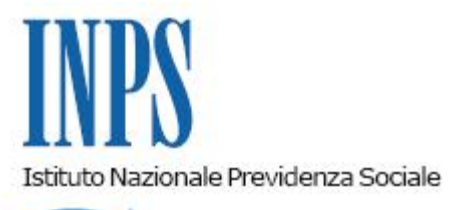

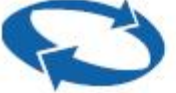

*Direzione Centrale Entrate Direzione Centrale Sistemi Informativi e Tecnologici* 

**Roma, 10-12-2015**

**Messaggio n. 7376**

OGGETTO: **"Banca dati per l'occupazione dei giovani genitori" prevista dal Decreto del Ministro della Gioventù del 19 novembre 2010 ed incentivo per la loro assunzione. Ripristino della possibilità di iscriversi alla Banca dati.** 

Come è noto, con Decreto del 19 novembre 2010, il Ministro della Gioventù ha stanziato 51.000.000 di Euro per la realizzazione di interventi in favore dell'occupazione di persone di età non superiore a 35 anni e con figli minori.

A tal fine il citato Decreto ha previsto la creazione della "Banca dati per l'occupazione dei giovani genitori", finalizzata a consentire l'erogazione di un incentivo di 5.000 euro in favore delle imprese che provvedono ad assumere in forma stabile giovani iscritti alla Banca dati medesima.

Con circolare avente ad oggetto i criteri interpretativi e le linee guida in ordine alle modalità di attuazione del D.M. 19 novembre 2010, il Dipartimento della gioventù della Presidenza del Consiglio dei Ministri ha, tra l'altro, disposto che, al raggiungimento di una percentuale di utilizzo delle risorse stanziate pari all'80%, venisse sospesa la possibilità per i lavoratori di iscriversi alla Banca dati.

Con il presente messaggio si rende noto che il Dipartimento della Gioventù e del Servizio civile nazionale della Presidenza del Consiglio dei Ministri, con nota inviata a questo Istituto il 18 novembre 2015, ha rivisitato le linee guida precedentemente fornite, dando nuovamente la possibilità ai giovani genitori di procedere alle iscrizioni alla Banca dati.

L'iscrizione, come già precisato nella circolare Inps n. 115 del 5 settembre 2011 e nel messaggio 20065 del 21 ottobre 2011 a cui si rinvia, dà diritto alle imprese che provvedono ad assumere in forma stabile giovani iscritti alla Banca dati di richiedere all'Istituto l'autorizzazione al godimento di un incentivo pari a 5.000 Euro.

Si fa presente, al riguardo, che alla Banca dati si accede dal sito internet [www.inps.it,](http://www.inps.it/) seguendo il percorso "Servizi on line", "Accedi ai servizi", "Servizi per il cittadino", autenticazione con codice fiscale e Pin, "Fascicolo previdenziale del cittadino", "Comunicazioni telematiche", "Invio comunicazioni", "Iscrizione banca dati giovani genitori".

> Il Direttore Generale Cioffi